PROJECT WINCLIHDRCLFTCLR.FRCLRSHCRLOAUPRSPCACCPRXPPL.HEIPLPASOTOFLEFBOTRIGI Superhlp W+/R W+/R W+/R W+/R 7#################### 1 1######### 1 10 10 15 50 Helpdemo W+/R R/W R/N W+/R 7#################### 2 3 3 3 21 76 Superhlp W+/R W+/R W+/R W+/R 7################### 1 1 10 10 15 50

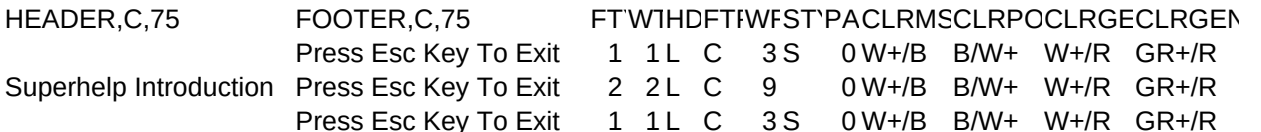

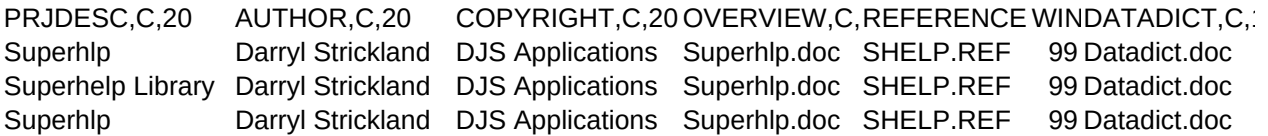

USERGUIDE, CHELFHMUSER MICROVOICE, C, 3

UserGuid.doc ON F OFF OFF

UserGuid.doc ON F ON OFF UserGuid.doc ON F OFF OFF